# **VID R7 M1 Release Planning**

- 1 Overview
- 2 Scope
  - 2.1 What is this release trying to address?
    - o 2.2 Requirements
    - o 2.3 Minimum Viable Product
    - o 2.4 Functionalities
      - 2.4.1 Epics
      - 2.4.2 Stories
    - o 2.5 Longer term roadmap
- 3 Release Deliverables
- 4 Sub-Components
- 5 Architecture
  - o 5.1 High level architecture diagram
  - 5.2 Platform Maturity
  - 5.3 API Incoming Dependencies
  - 5.4 API Outgoing Dependencies
  - 5.5 Third Party Products Dependencies
- 6 Testing and Integration Plans
- 7 Gaps
- 8 Known Defects and Issues
- 9 Risks
- 10 Resources
- 11 Release Milestone
- 12 Team Internal Milestone
- 13 Documentation, Training
- 14 Other Information
  - o 14.1 Vendor Neutral
  - o 14.2 Free and Open Source Software

### Overview

| Project Name            | Enter the name of the project                                                            |  |
|-------------------------|------------------------------------------------------------------------------------------|--|
| Target Release Name     | Guilin                                                                                   |  |
| Project Lifecycle State | Incubation. Refer to ONAP Charter, section 3.3 Project Lifecycle for further information |  |
| Participating Company   | AT&T, Nokia, Ericsson.                                                                   |  |

# Scope

### What is this release trying to address?

Improve the usability of VNF/PNF change-management by extending scenarios and ironing out irritations.

In addition, take significant part in ONAP Integration's effort to improve deployment experience.

#### Requirements

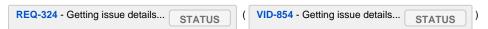

#### Minimum Viable Product

- Instantiation of services, vnfs, pnfs, and vf modules
- Change management and workflows support

#### **Functionalities**

List the functionalities that this release is committing to deliver by providing a link to JIRA Epics and Stories. In the JIRA Priority field, specify the priority (either High, Medium, Low). The priority will be used in case de-scoping is required. Don't assign High priority to all functionalities.

#### **Epics**

| Key     | Summary                                                                  | Status | Resolution |
|---------|--------------------------------------------------------------------------|--------|------------|
| VID-818 | Dynamic Workflows fixes and improvements (G)                             | OPEN   | Unresolved |
| VID-793 | Guilin Security                                                          | OPEN   | Unresolved |
| VID-791 | Guilin Usability and Manageability                                       | OPEN   | Unresolved |
| VID-758 | Support Owning-Entity-based user Roles                                   | CLOSED | Done       |
| VID-693 | VID support for PNF PnP: use Modern UI                                   | CLOSED | Done       |
| VID-676 | Dynamic Workflows fixes and improvements                                 | CLOSED | Done       |
| VID-537 | Service Models browser - display orchestration type (macro / a`la carte) | CLOSED | Done       |
|         |                                                                          |        |            |

7 issues

#### **Stories**

| epic | Key | Summary | Р | Status |
|------|-----|---------|---|--------|
| name |     |         |   |        |
|      |     |         |   |        |

No issues found

## Longer term roadmap

- "One-click" service design and instantiation
  Dashboarding scheduled and ongoing change management

## Release Deliverables

Indicate the outcome (Executable, Source Code, Library, API description, Tool, Documentation, Release Note, etc) of this release.

| Deliverable Name                          | Deliverable Description                                                |
|-------------------------------------------|------------------------------------------------------------------------|
| VID application                           | Docker                                                                 |
| VID Chart                                 | Configurable Helm Chart for VID, including MariaDB Schema and TLS keys |
| Release documentation and API description | ReadTheDocs, ONAP WIKI pages, Swagger Docs                             |

# **Sub-Components**

None.

## Architecture

High level architecture diagram

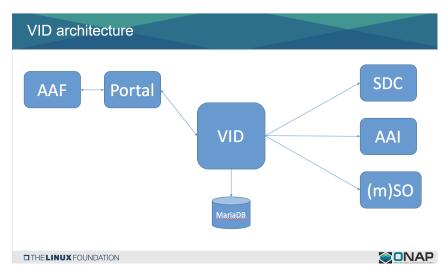

VID fit within the ONAP Architecture in the runtime block:

blocked URL

#### Platform Maturity

Please fill out the centralized wiki page: Guilin Release Platform Maturity

# **API Incoming Dependencies**

No new APIs are anticipated.

### **API Outgoing Dependencies**

No new APIs are anticipated.

#### Third Party Products Dependencies

Third Party Products mean products that are mandatory to provide services for your components. Development of new functionality in third party product may or not be expected.

List the Third Party Products (OpenStack, ODL, RabbitMQ, ElasticSearch, Crystal Reports, ...).

| Name    | Description | Version                                                                       |
|---------|-------------|-------------------------------------------------------------------------------|
| MariaDB | SQL DB      | MariaDB 10.1 through helm chart adfinissygroup/k8s-mariadb-galera-centos:v004 |

# **Testing and Integration Plans**

About 1800 Unit tests are run automatically as part of every code merge.

A tests suite of about 700 tests is provided to verify the integrative functionality of UI/Backend pairing, and with external simulated SO, A&AI, SDC and database using UI tests and API tests.

Once the final container is built, it will be deployed and smoke-checked to ensure no errors occur during start-up.

Functional testing will occur to ensure that the use cases are functioning correctly.

# Gaps

This section is used to document a limitation on a functionality or platform support. We are currently aware of this limitation and it will be delivered in a future Release.

List identified release gaps (if any), and its impact.

| Gaps identified | Impact      |
|-----------------|-------------|
| To fill out     | To fill out |

### **Known Defects and Issues**

Please refer to Guilin Defect Status

## Risks

List the risks identified for this release along with the plan to prevent the risk to occur (mitigation) and the plan of action in the case the risk would materialized (contingency).

Please update any risk on the centralized wiki page - Guilin Risks

### Resources

Fill out the Resources Committed to the Release centralized page.

### Release Milestone

The milestones are defined at the Release Level and all the supporting project agreed to comply with these dates.

#### Team Internal Milestone

This section is optional and may be used to document internal milestones within a project team or multiple project teams. For instance, in the case the team has made agreement with other team to deliver some artifacts on a certain date that are not in the release milestone, it is erecommended to provide these agreements and dates in this section.

It is not expected to have a detailed project plan.

| Date        | Project     | Deliverable |
|-------------|-------------|-------------|
| To fill out | To fill out | To fill out |

# Documentation, Training

Please update the following centralized wiki: Frankfurt Documentation

That includes

- Team contributions to the specific document related to he project (Config guide, installation guide...).
- Team contributions to the overall Release Documentation and training asset
- High level list of documentation, training and tutorials necessary to understand the release capabilities, configuration and operation.
- Documentation includes items such as:
  - Installation instructions
  - o Configuration instructions
  - Developer guide
  - o End User guide
  - o Admin guide

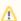

Note

The Documentation project will provide the Documentation Tool Chain to edit, configure, store and publish all Documentation asset.

## Other Information

Vendor Neutral

If this project is coming from an existing proprietary codebase, ensure that all proprietary trademarks, logos, product names, etc. have been removed. All ONAP deliverables must comply with this rule and be agnostic of any proprietary symbols.

## • Free and Open Source Software

FOSS activities are critical to the delivery of the whole ONAP initiative. The information may not be fully available at Release Planning, however to avoid late refactoring, it is critical to accomplish this task as early as possible.

List all third party Free and Open Source Software used within the release and provide License type (BSD, MIT, Apache, GNU GPL,...).

In the case non Apache License are found inform immediately the TSC and the Release Manager and document your reasoning on why you believe we can use a non Apache version 2 license.

Each project must edit its project table available at Project FOSS.

# **Charter Compliance**

The project team comply with the ONAP Charter.